# **Business User View**

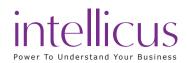

#### About the course

Intellicus 'Business User View' is specially designed for Business users to create and analyse Ad hoc report on your own quickly. Learn basic report delivery options such as scheduling reports, emailing and exporting to desired formats. Learn to create personal dashboards on your own. This course covers all major business user components and defines how non-technical users could leverage these tools.

## **Course Prerequisites**

✓ Knowledge of Windows and Web browser usage.

## **Learning Objective**

- ✓ Report Operations
  - O Run, Run in Background, Email, Upload a report etc
- ✓ Schedule Reports
- ✓ Time Zone concept in Intellicus
- ✓ Create an Adhoc report
  - O Apply Filters, Groups, Summary Totals, Highlights etc
  - o Customizing Ad hoc report
- Mastering the Power Viewer®
- Setting and using the Alerts
- Creating and working with Dashboards

### Benefits derived

- ✓ A confident designer of Ad hoc reports
- ✓ Reduces the dependency on expert users or help desks
- ✓ Maximizes the technology's return on investment
- ✓ Aids in prompt decision making

#### **Course Details**

Course Name Business User

View

Course ID IBU 01

**Duration** 3 hours

Prerequisite Course -

#### **Course Prerequisites**

- ✓ Report Designers
- ✓ Business Users
- ✓ Business Analysts
- ✓ Sales
- ✓ Management Execs.
- ✓ Engineering.
- ✓ Support Staff,
- ✓ Client Services